## $HW 2$  — Due: Feb 21

Lecturer: Asst. Prof. Dr. Prapun Suksompong

## Instructions

- (a) This assignment has [4](#page-3-0) pages.
- (b) (1 pt) Write your first name and the last three digit of your student ID on the upperright corner of **every** submitted sheet.
- (c) (1 pt) For each part, write your explanation/derivation and answer in the space provided.
- (d) (8 pt) It is important that you try to solve all non-optional problems.
- (e) Late submission will be heavily penalized.

**Problem 1.** Consider a random variable X whose support is  $S_X = \{x_1, x_2, \ldots, x_n\}$ . Let  $p_k = p_X(x_k)$ . Then, the entropy of X is

$$
H(X) = -\sum_{k=1}^{n} p_X(x_k) \log_2 p_X(x_k) = -\sum_{k=1}^{n} p_k (\log_2 p_k).
$$

As discussed in class, observe that the entropy of X does not depend on the specific values  $x_1, x_2, \ldots, x_n$  in its support. The entropy is a function of the probability values  $p_1, p_2, \ldots, p_n$ in the pmf. Therefore, to calculate entropy, it is enough to specify these probabilities. From this observation, we may write the entropy as a function  $H(\mathbf{p})$  of a probability vector **p** constructed from (positive probabilities in) the pmf.

In general, given a probability vector  $\mathbf{p} = [p_1, p_2, \dots, p_n]$  whose elements are nonnegative and sum to one, we calculate the corresponding entropy value by

$$
H(\underline{\mathbf{p}}) = -\sum_{k=1}^{n} p_k (\log_2 p_k).
$$

In each row of the following table, compare the entropy value in the first column with the entropy value in the third column by writing " $>$ ", " $=$ ", or " $\lt$ " in the second column. Watch out for approximation and round-off error.

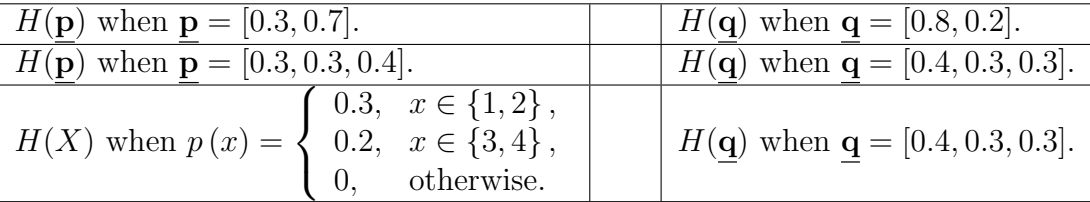

**Problem 2.** A memoryless source emits two possible message  $Y(es)$  and  $N(o)$  with probability 0.9 and 0.1, respectively.

- (a) Determine the entropy (per source symbol) of this source.
- (b) Find the expected codeword length per symbol of the Huffman binary code for the third-order extensions of this source.

- (c) Use MATLAB to find the expected codeword length per (source) symbol of the Huffman binary code for the fourth-order extensions of this source.
	- (i) Put your answer here.
	- (ii) Attach the printout (not handwritten) of your MATLAB script (highlighting the modified parts if you start from the provided class example) and the expressions/results displayed in the command window.

(d) Use MATLAB to plot the expected codeword length per (source) symbol of the Huffman binary code for the *n*th-order extensions of this source for  $n = 1, 2, \ldots, 8$ . Attach the printout of your plot.

**Problem 3.** Consider a BSC whose crossover probability for each bit is  $p = 0.35$ . Suppose  $P[X = 0] = 0.45.$ 

(a) Draw the channel diagram.

- (b) Find the channel matrix Q.
- (c) Find the joint pmf matrix P.

(d) Find the row vector  $q$  which contains the pmf of the channel output Y.

**Problem 4.** Consider a DMC whose  $\mathcal{X} = \{1, 2, 3\}, \mathcal{Y} = \{1, 2, 3\}, \text{ and } \mathbf{Q} = \emptyset$  $\lceil$  $\overline{1}$ 0.5 0.2 0.3 0.3 0.4 0.3 0.2 0.2 0.6 1  $\vert \cdot$ Suppose the input probability vector is  $\underline{\mathbf{p}} = [0.2, 0.4, 0.4].$ 

(a) Find the joint pmf matrix P.

<span id="page-3-0"></span>(b) Find the row vector  $q$  which contains the pmf of the channel output Y.

**Problem 5.** Consider a BAC whose  $Q(1|0) = 0.35$  and  $Q(0|1) = 0.55$ . Suppose  $P[X = 0] =$ 0.4.

(a) Draw the channel diagram.

(b) Find the joint pmf matrix P.

(c) Find the row vector  $q$  which contains the pmf of the channel output Y.

## Extra Question

Here is an optional question for those who want more practice.

Problem 6. Optimal code lengths that require one bit above entropy: The source coding theorem says that the Huffman code for a random variable  $X$  has an expected length strictly less than  $H(X) + 1$ . Give an example of a random variable for which the expected length of the Huffman code (without any source extension) is very close to  $H(X) + 1$ .